# Przetwarzanie <sup>i</sup> Kompresja Obrazów. Operacje punktowe

Aleksander Denisiuk (denisjuk@pja.edu.pl) Polsko-Japońska Akademia Technik Komputerowych Wydział Informatyki <sup>w</sup> Gdańsku ul. Brzegi 55, 80-045 Gdańsk

<sup>13</sup> marca <sup>2016</sup>

# Operacje punktowe

Działania jedno[argumentowe](#page-2-0)

Działania[dwuargumentowe](#page-10-0) Najnowsza wersja tego dokumentu dostępna jest pod adresem <http://users.pja.edu.pl/~denisjuk/>

<span id="page-2-0"></span>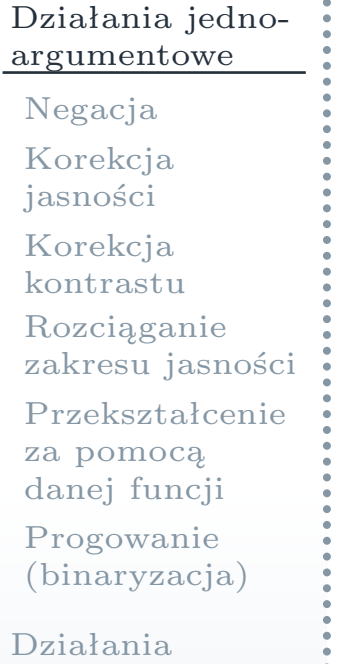

[dwuargumentowe](#page-10-0)

## Działania jednoargumentowe

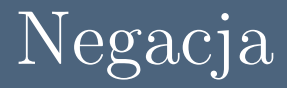

### <span id="page-3-0"></span>Działania jedno[argumentowe](#page-2-0)

### [Negacja](#page-3-0)

 [Korekcja](#page-4-0)jasności

[Korekcja](#page-5-0) kontrastu [Rozciąganie](#page-6-0) zakresu jasności [Przekształcenie](#page-7-0)za pomocą<br>danei func danej funcji

Progowanie[\(binaryzacja\)](#page-9-0)

Działania[dwuargumentowe](#page-10-0)

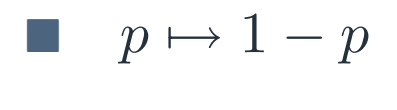

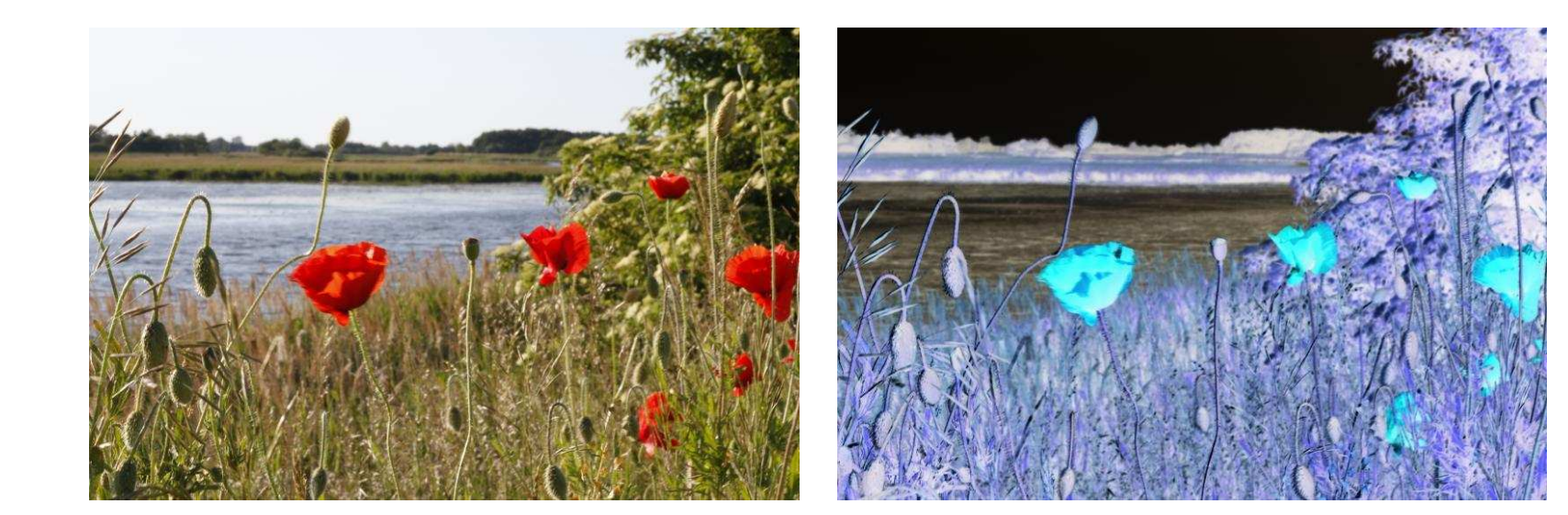

# Korekcja jasności

#### <span id="page-4-0"></span>Działania jedno[argumentowe](#page-2-0)

#### [Negacja](#page-3-0)

#### [Korekcja](#page-4-0)jasności

[Korekcja](#page-5-0) kontrastu [Rozciąganie](#page-6-0) zakresu jasności [Przekształcenie](#page-7-0)za pomocą<br>danei func danej funcji Progowanie[\(binaryzacja\)](#page-9-0)

Działania[dwuargumentowe](#page-10-0) **p**  $p \mapsto p + \alpha$ <br>**P**  $\alpha$  *m*  $\alpha$ <sup>*i*</sup> a *b* 

ri<br>M

F.

- **■** *α* może być dodatnim jak i ujemnym<br>■ *Z* uwzglednieniem zakresu (*n* ∈ [0\_1])
	- Z uwzględnieniem zakresu  $(p \in [0, 1])$

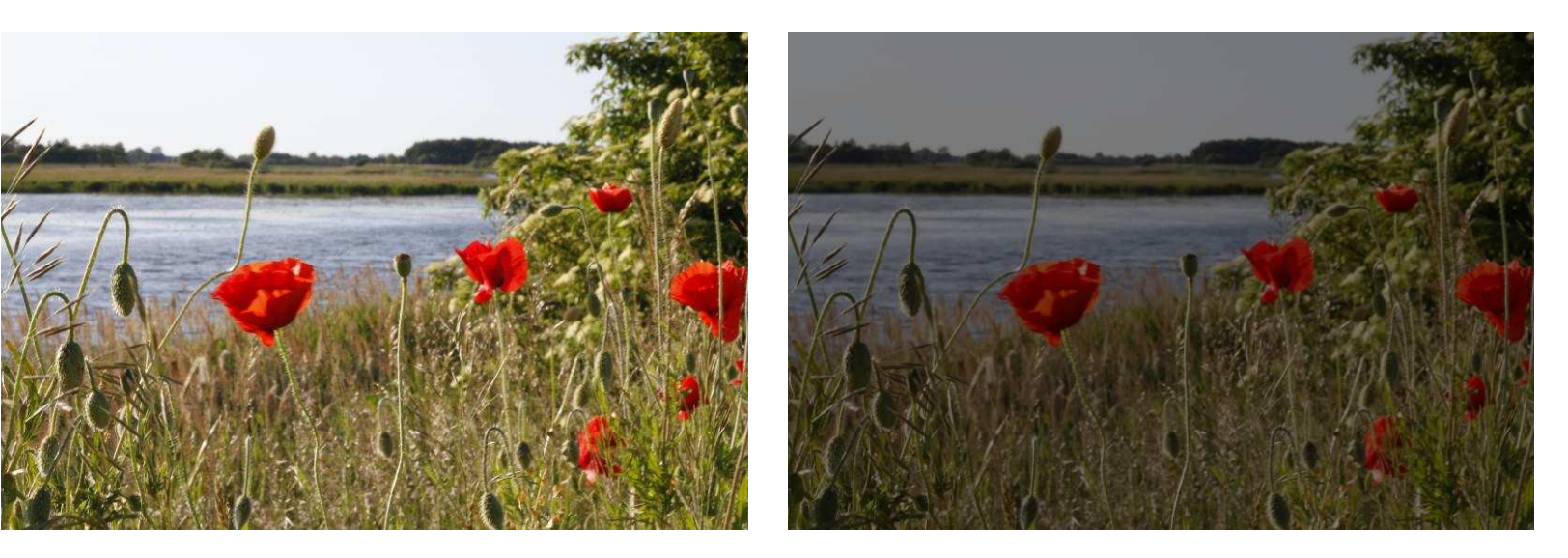

## Korekcja kontrastu

<span id="page-5-0"></span>Działania jedno[argumentowe](#page-2-0)

[Negacja](#page-3-0)

[Korekcja](#page-4-0)jasności

[Korekcja](#page-5-0)kontrastu

 [Rozciąganie](#page-6-0) zakresu jasności [Przekształcenie](#page-7-0)

za pomocą<br>danei func danej funcji Progowanie[\(binaryzacja\)](#page-9-0)

Działania[dwuargumentowe](#page-10-0)  $p \mapsto βp + α$ <br> *β* > 1 zwiek

*<sup>β</sup> <sup>&</sup>gt;* <sup>1</sup> zwiększa kontrast

 $\mathcal{L}^{\mathcal{L}}$ <sup>0</sup> *<sup>&</sup>lt; <sup>β</sup> <sup>&</sup>lt;* <sup>1</sup> zmniejsza kontrast

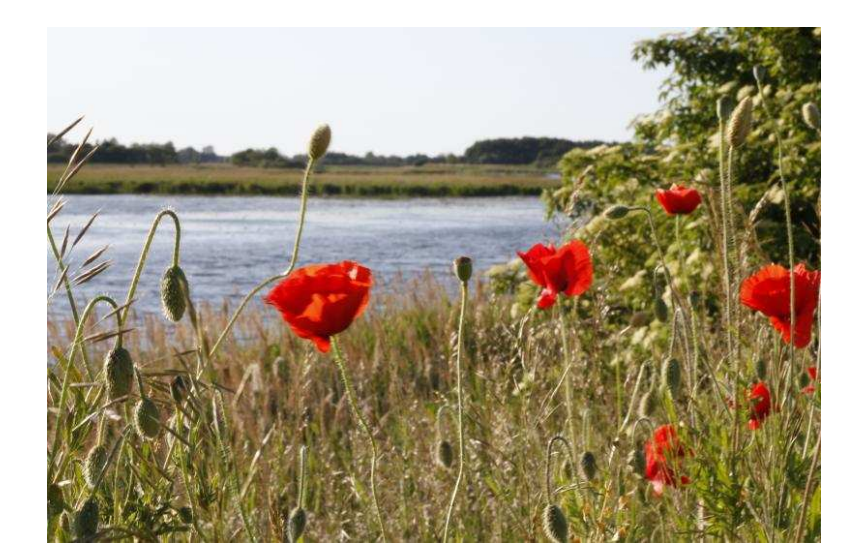

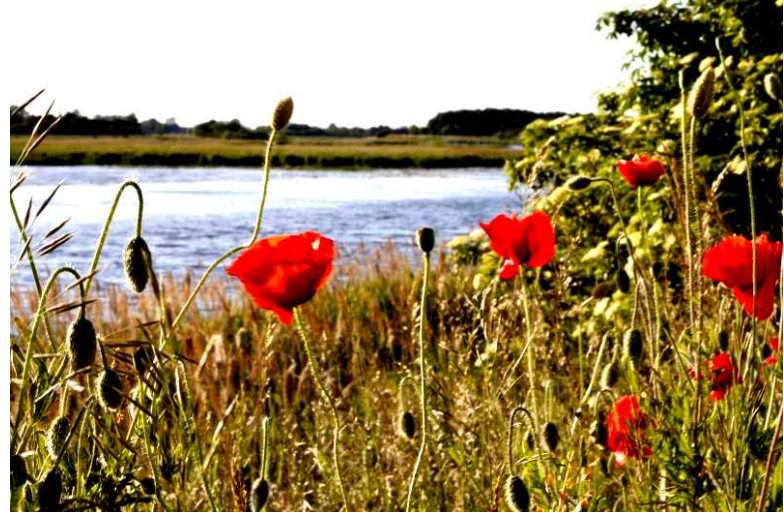

# Rozciąganie zakresu jasności

<span id="page-6-0"></span>Działania jedno[argumentowe](#page-2-0)

[Negacja](#page-3-0)

[Korekcja](#page-4-0)

jasności

[Korekcja](#page-5-0)kontrastu

- [Rozciąganie](#page-6-0)zakresu jasności
- [Przekształcenie](#page-7-0)za pomocą<br>danei func danej funcji
- Progowanie[\(binaryzacja\)](#page-9-0)

Działania[dwuargumentowe](#page-10-0)

- *p 7→βp −* $p_{\min}$  $p_{\max} - p_{\min}$  $p_{\min}$  Lepszy wynik można osiągnąć, jeżeli
	- $\Box$ zmienić przestrzeń barw RGB *7→* YUV
	- $\Box$ zastosować rozciągnięcie tylko dla luminancji
	- $\Box$ wrózić do RGB

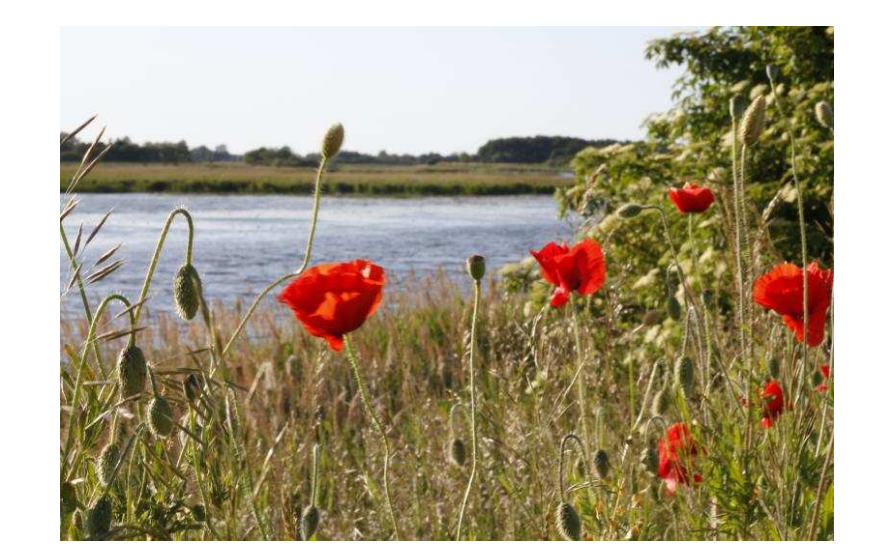

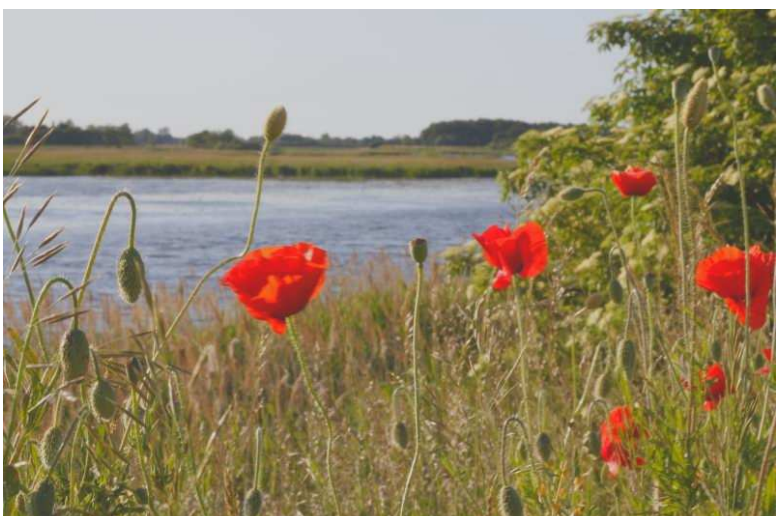

## Przekształcenie za pomocą danej funcji

<span id="page-7-0"></span>Działania jedno[argumentowe](#page-2-0)

[Negacja](#page-3-0)

[Korekcja](#page-4-0)jasności

[Korekcja](#page-5-0)

kontrastu

 [Rozciąganie](#page-6-0)zakresu jasności

[Przekształcenie](#page-7-0)za pomocą<br>danei func danej funcji

Progowanie[\(binaryzacja\)](#page-9-0)

Działania[dwuargumentowe](#page-10-0)

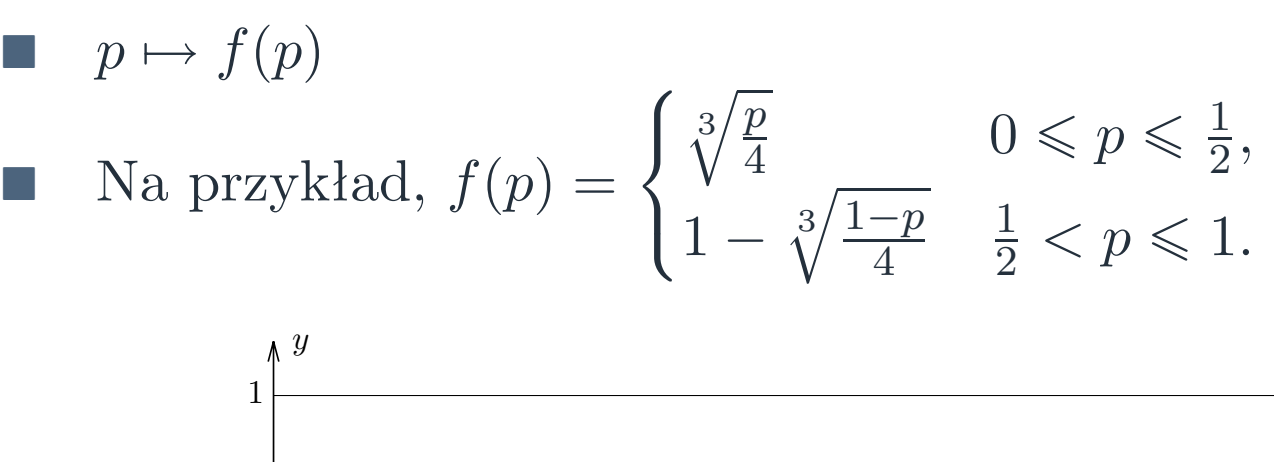

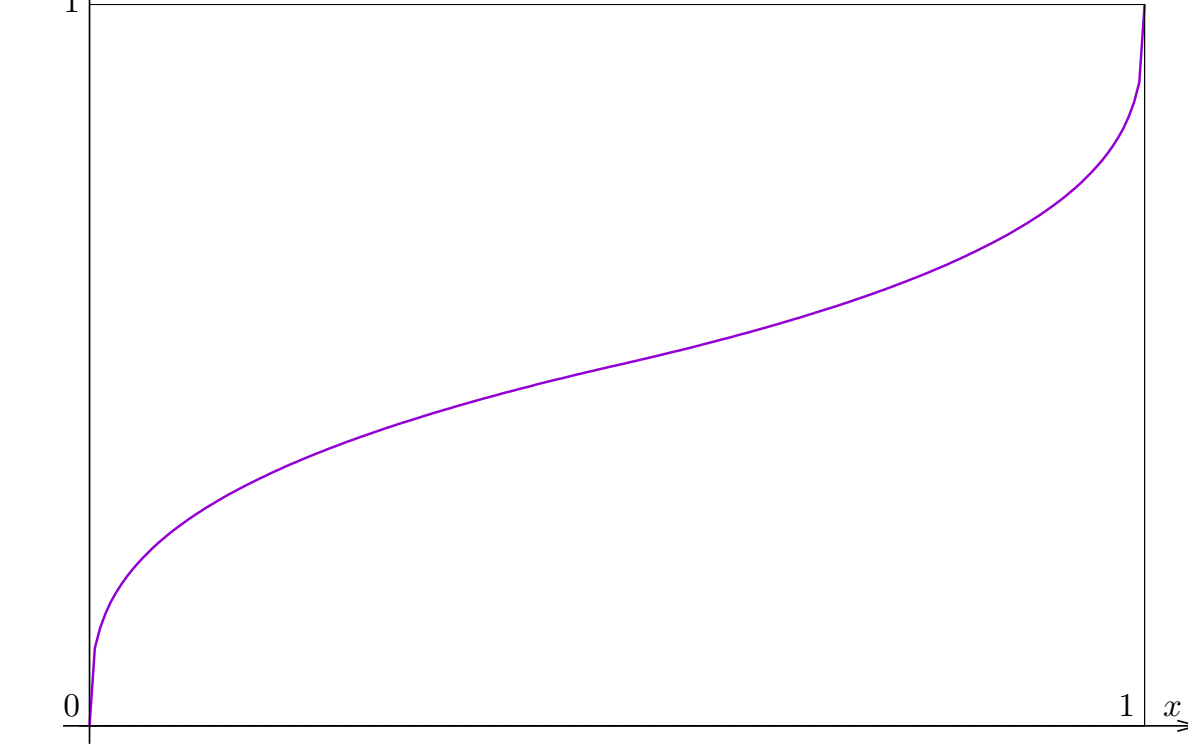

wynik na następnym slajdzie

## Przekształcenie za pomocą danej funcji — Wynik

### Działania jedno[argumentowe](#page-2-0)

- [Negacja](#page-3-0)
- [Korekcja](#page-4-0)
- jasności[Korekcja](#page-5-0)
- kontrastu
- [Rozciąganie](#page-6-0)zakresu jasności
- [Przekształcenie](#page-7-0)za pomocą<br>danei func danej funcji
- Progowanie[\(binaryzacja\)](#page-9-0)
- Działania[dwuargumentowe](#page-10-0)

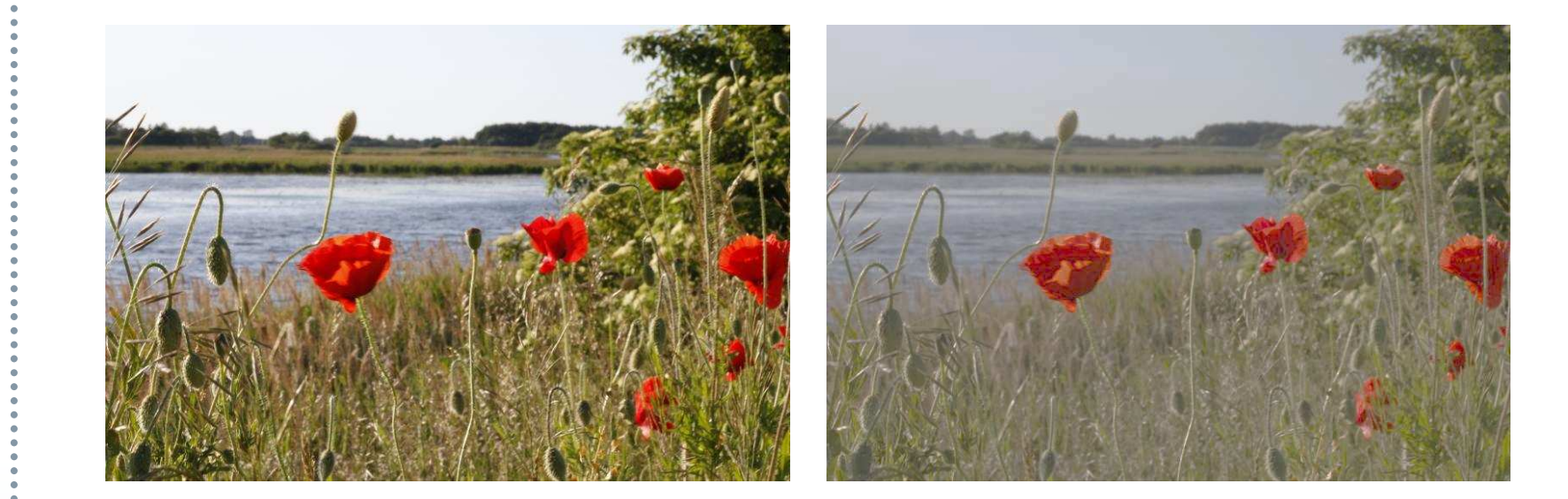

# Progowanie (binaryzacja)

<span id="page-9-0"></span>Działania jedno[argumentowe](#page-2-0)

[Negacja](#page-3-0)

[Korekcja](#page-4-0)

 jasności[Korekcja](#page-5-0)

kontrastu

 [Rozciąganie](#page-6-0)zakresu jasności

[Przekształcenie](#page-7-0)za pomocą<br>danei func

danej funcji Progowanie[\(binaryzacja\)](#page-9-0)

Działania[dwuargumentowe](#page-10-0)

$$
p \mapsto \begin{cases} 1 & L(p) \ge L_0 \\ 0 & L(p) < L_0 \end{cases}
$$
 lub  $p \mapsto \begin{cases} 0 & L(p) \ge L_0 \\ 1 & L(p) < L_0 \end{cases}$   
 $p \mapsto \begin{cases} 0 & L(p) > L_1 \\ 1 & L_1 > L(p) \ge L_0 \\ 0 & L(p) < L_0 \end{cases}$   
 $L(p)$  może być luminancją

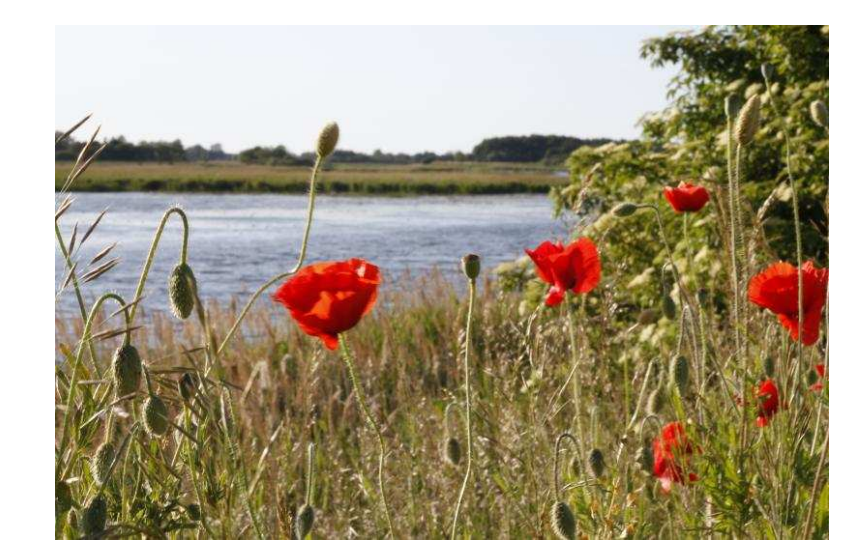

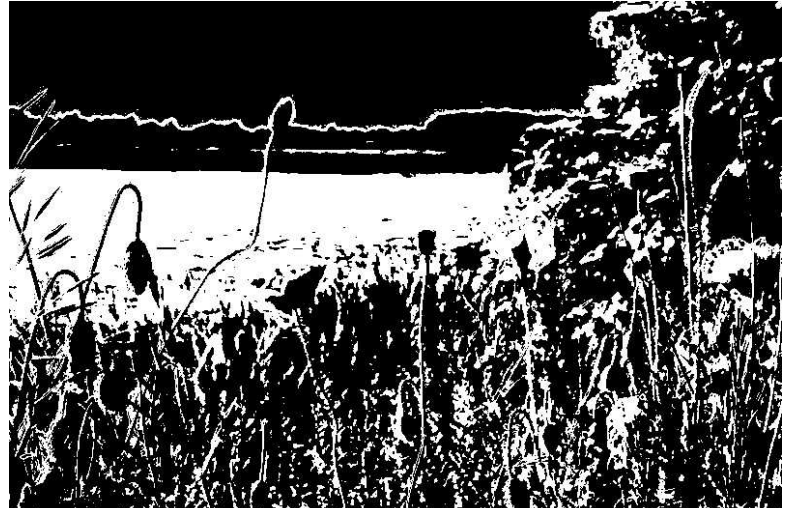

<span id="page-10-0"></span>Działania jedno[argumentowe](#page-2-0)

Działania[dwuargumentowe](#page-10-0)

Działania[arytmetyczne](#page-11-0)

Działania[Logiczne](#page-13-0)

## Działania dwuargumentowe

### Dadawanie, odejmowanie

<span id="page-11-0"></span>Działania jedno[argumentowe](#page-2-0)

Działania[dwuargumentowe](#page-10-0)

Działania[arytmetyczne](#page-11-0)

Działania[Logiczne](#page-13-0)

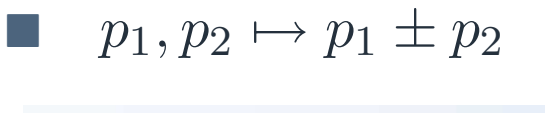

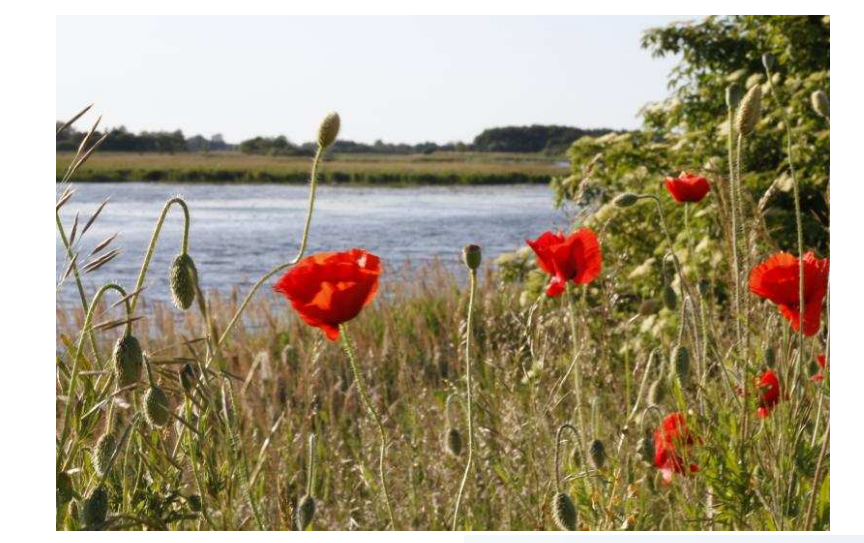

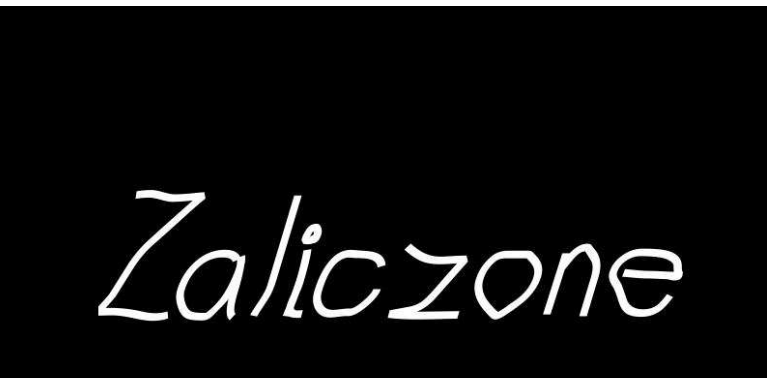

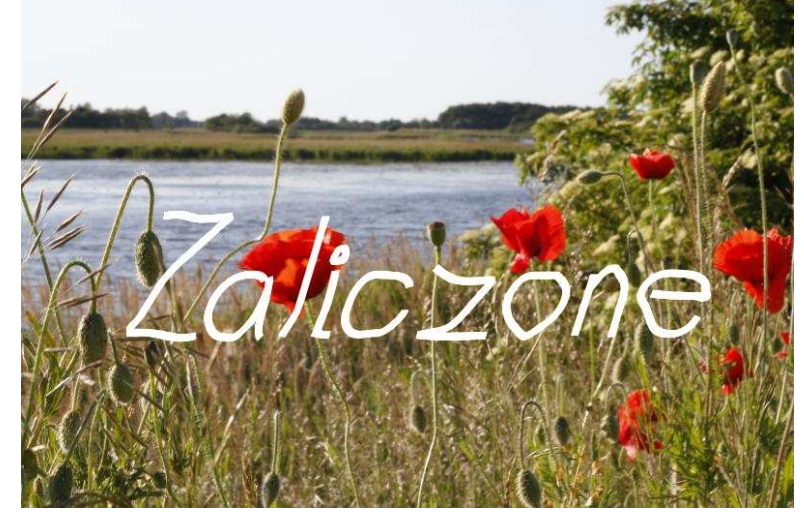

### Mnożenie

Działania jedno[argumentowe](#page-2-0)

Działania[dwuargumentowe](#page-10-0)

Działania[arytmetyczne](#page-11-0)

Działania[Logiczne](#page-13-0)

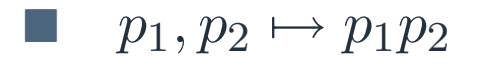

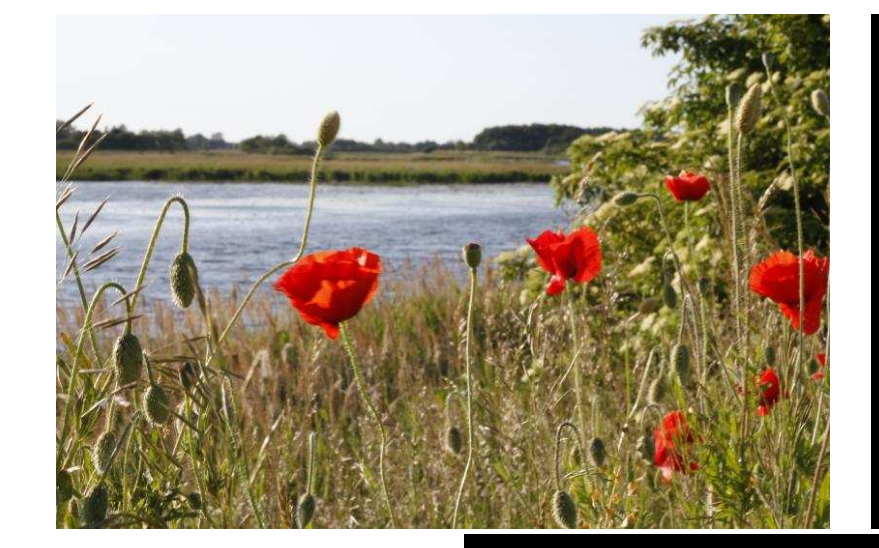

Zaliczone

Zaliczone

## Działania Logiczne

<span id="page-13-0"></span>Działania jedno[argumentowe](#page-2-0)

Działania [dwuargumentowe](#page-10-0)Działania[arytmetyczne](#page-11-0)

Działania[Logiczne](#page-13-0)

Negacja  $p \mapsto \neg p$ 

F.

F.

- Koniunkcja  $p_1, p_2 \mapsto p_1 \& p_2$
- Alternatywa  $p_1, p_2 \mapsto p_1 \vee p_2$
- **Tara**  Alternatywa wykluczająca
	- $p_1, p_2 \mapsto p_1$  XOR  $p_2 = \neg p_1 \& p_2 \lor p_1 \& \neg p_2$
- Równoważność  $p_1, p_2 \mapsto p_1 \Leftrightarrow p_2 = (p_1 \vee \neg p_2) \& (\neg p_1 \vee p_2)$ 
	- Różnica logiczna  $p_1, p_2 \mapsto p_1 \setminus p_2 = p_1 \& \neg p_2$
- <sup>W</sup> przypadku obrazów nie binarmych obowiązują zasady logiki rozmytej:

$$
\Box \quad \neg x = 1 - x
$$
  

$$
\Box \quad r \& n = \min \{
$$

$$
\Box \quad x \& y = \min\{\,x, y\,\}
$$

 $\Box$  *x*&*y* = min{ *x, y* }  $\Box$  *x*  $\lor$  *y* = max{ *x, y* }

## Przykład: XOR

Działania jedno[argumentowe](#page-2-0)

Działania [dwuargumentowe](#page-10-0)Działania[arytmetyczne](#page-11-0)

Działania[Logiczne](#page-13-0)

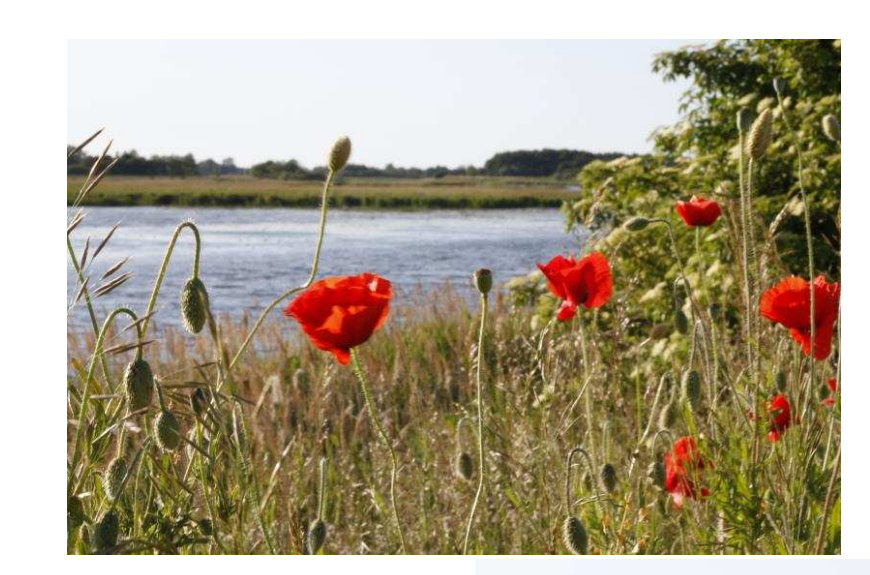

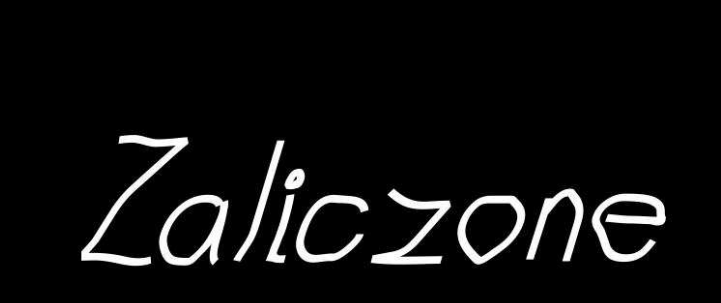

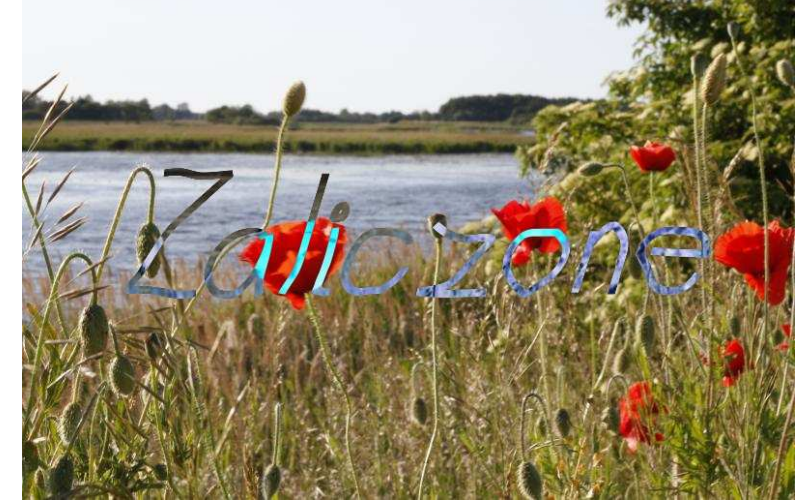